## **De l'achat à l'utilisation d'une ressource numérique**

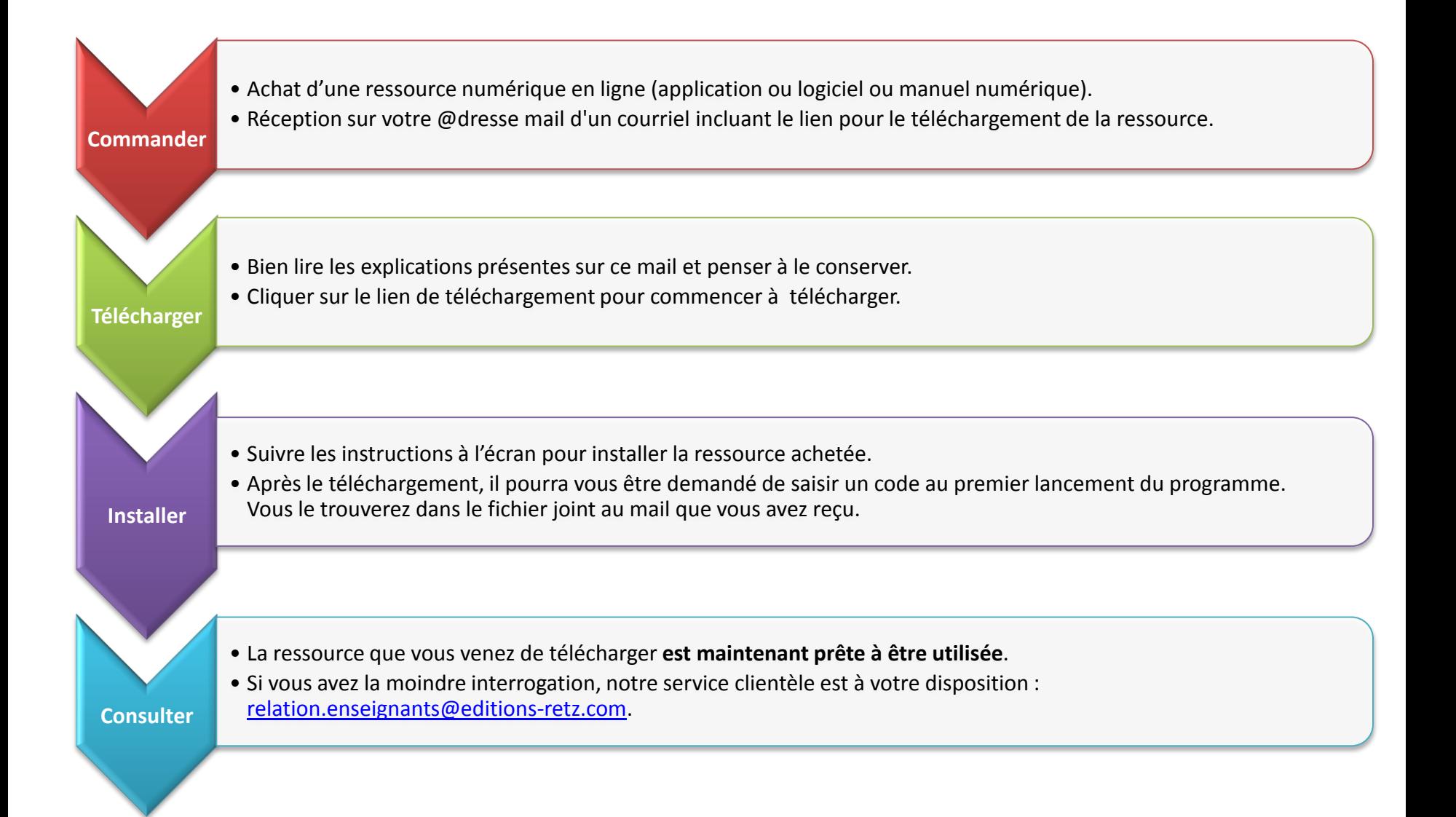